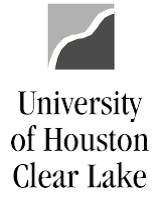

## SUBJECT: Helpful Public Queries

The following are some of the more commonly run queries along with a description of the kind of information that is provided.

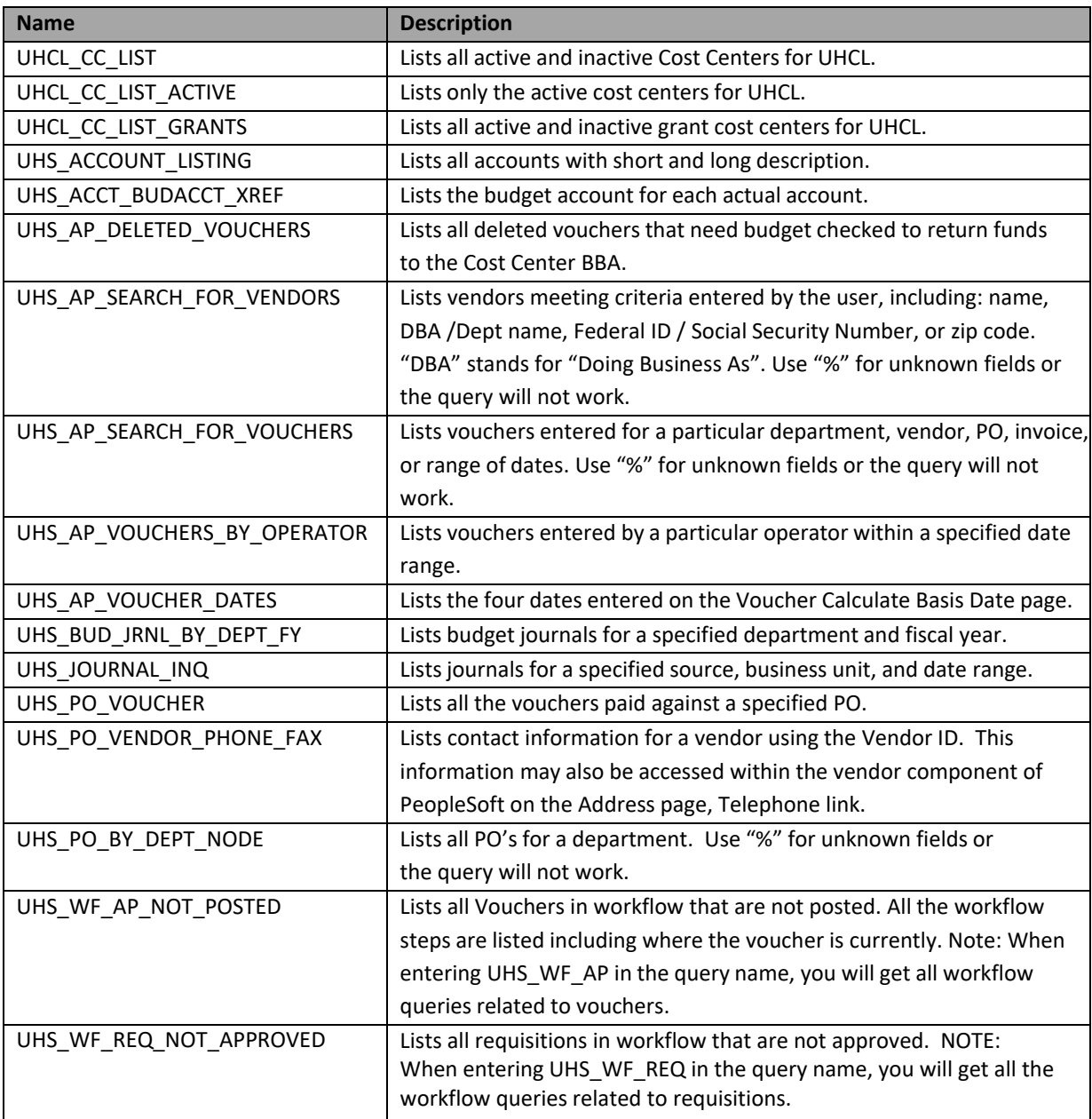